$\vert$  <<Visual Basic 6.0

 $<<$ Visual Basic 6.0

- 13 ISBN 9787115189615
- 10 ISBN 7115189617

出版时间:2009-2

页数:318

PDF

更多资源请访问:http://www.tushu007.com

#### $<<$ Visual Basic 6.0

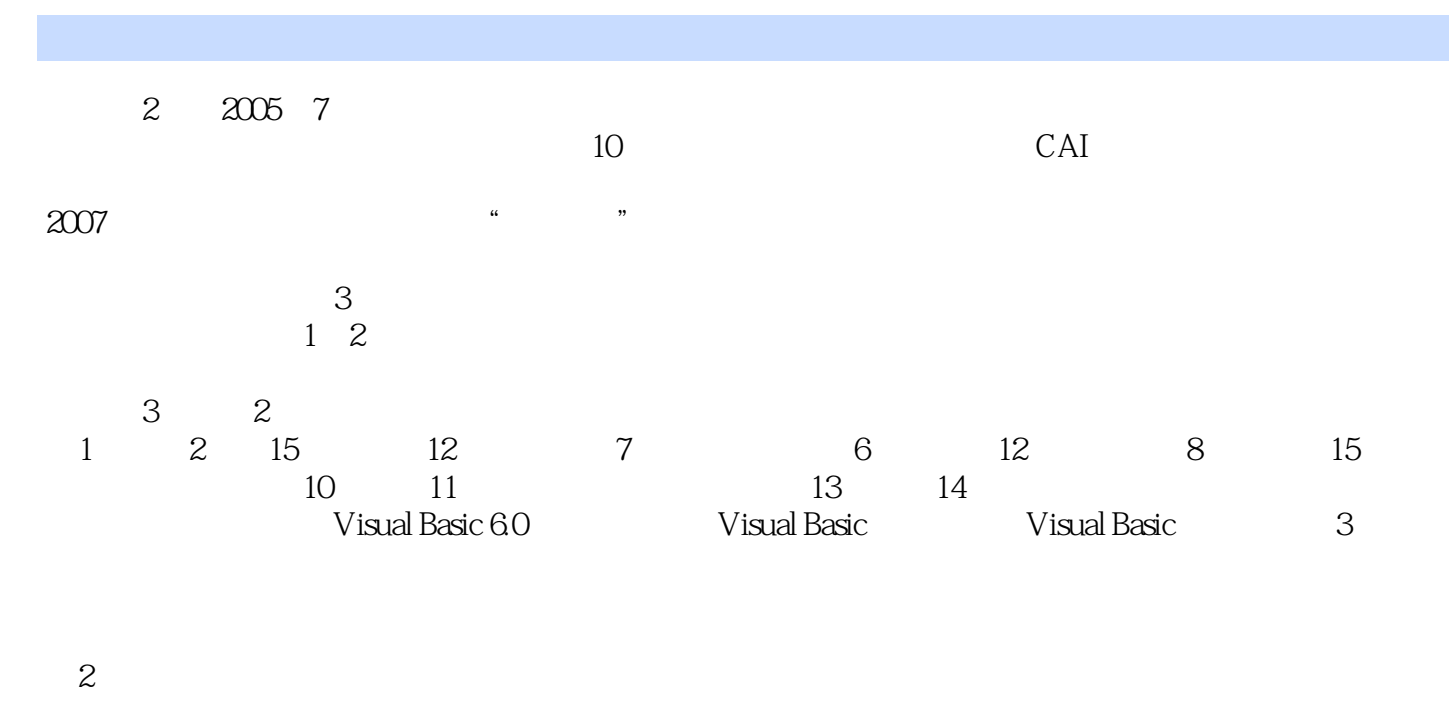

 $\frac{a}{\sqrt{a}}$  $\mathfrak{p}$ 

 $3$ 

*Page 2*

#### $<<$ Visual Basic 6.0

# Visual Basic 12 Visual Basic Visual Basic Visual Basic 3 \* Visual Basic CAI \*\* PPT

对于选用本书作教材的学校,我们可提供实验CAI系统的网络版,详细介绍请参阅前言和附录C。

Visual Basic

#### $<<$ Visual Basic 6.0

 $1992$  C

## $<<$ Visual Basic 6.0

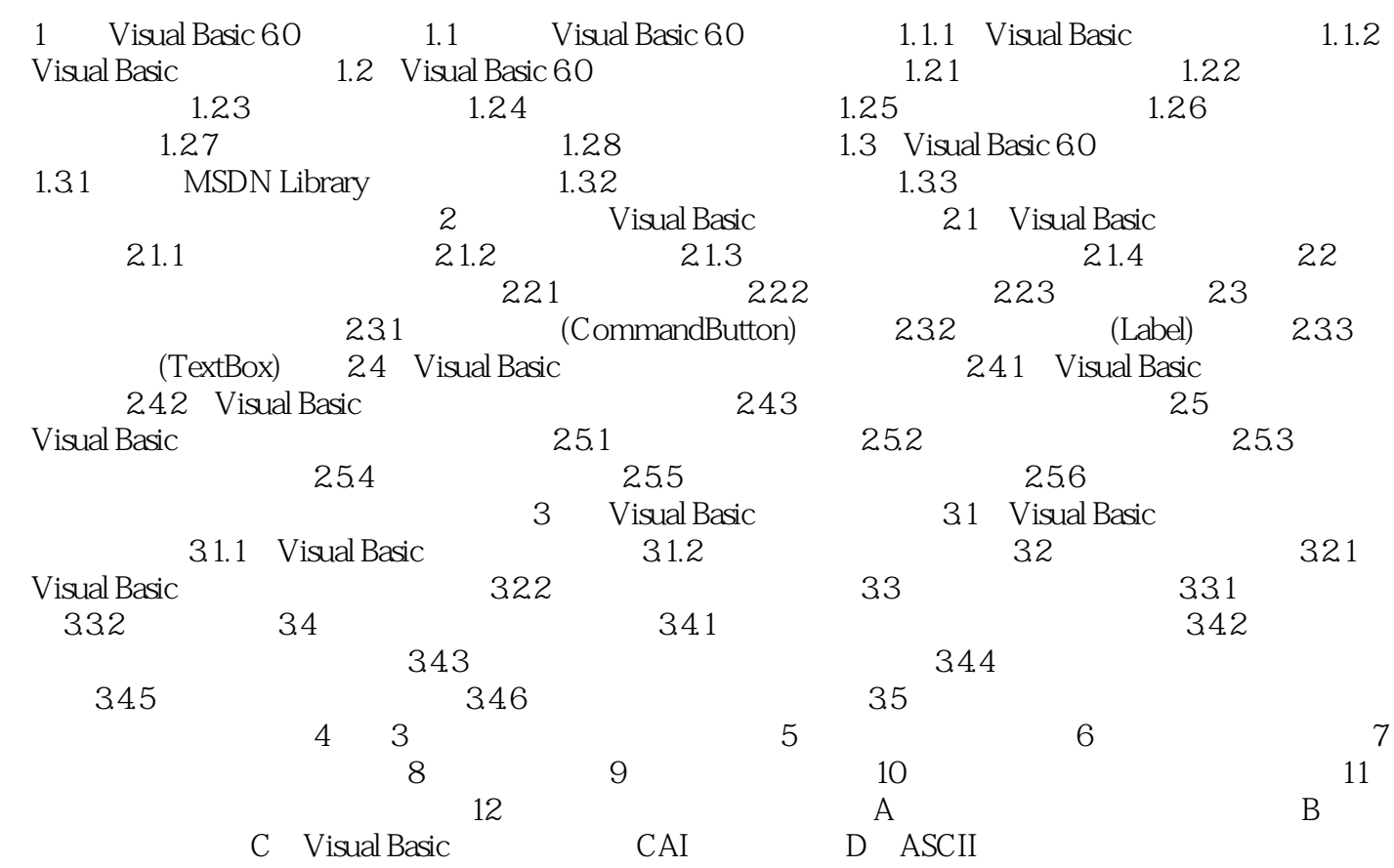

## $<<$ Visual Basic 6.0 1.1 Visual Basic 6.0 Visual Basic 6.0 Microsofl Windows 设计语言,它继承了'Basic语言简单易学的优点,同时增加了许多新的功能。 由于Visual Basic采用面向对象的程序设汁技术,摆脱了面向过程语言的许多细节,而将主要精力集中

Visual Basic?" Visual"

Windows<br>GUI

, tushu007.com

" Basic" BASIC Beginnmers All-Purpymbol InstructionCode

Visual Basic BASIC and BASIC and BASIC and Discovery  $\mathbb{R}$ . Windows GUI

Visual Basic Windows

### $<<$ Visual Basic 6.0

Wisual Basic6.0 KB

CAI

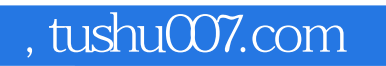

### $<<$ Visual Basic 6.0

本站所提供下载的PDF图书仅提供预览和简介,请支持正版图书。

更多资源请访问:http://www.tushu007.com